Oracle10gMERGE PDF

https://www.100test.com/kao\_ti2020/214/2021\_2022\_\_E4\_BD\_BF\_ E7\_94\_A8Orac\_c102\_214448.htm Oracle 9i R2 MERGE "We say that the contract of the contract of the contract of the contract of the contract of the contract of the contract of the contract of the contract of the contract of the contract of the contract of the contrac MERGE (Oupdate) (insert)

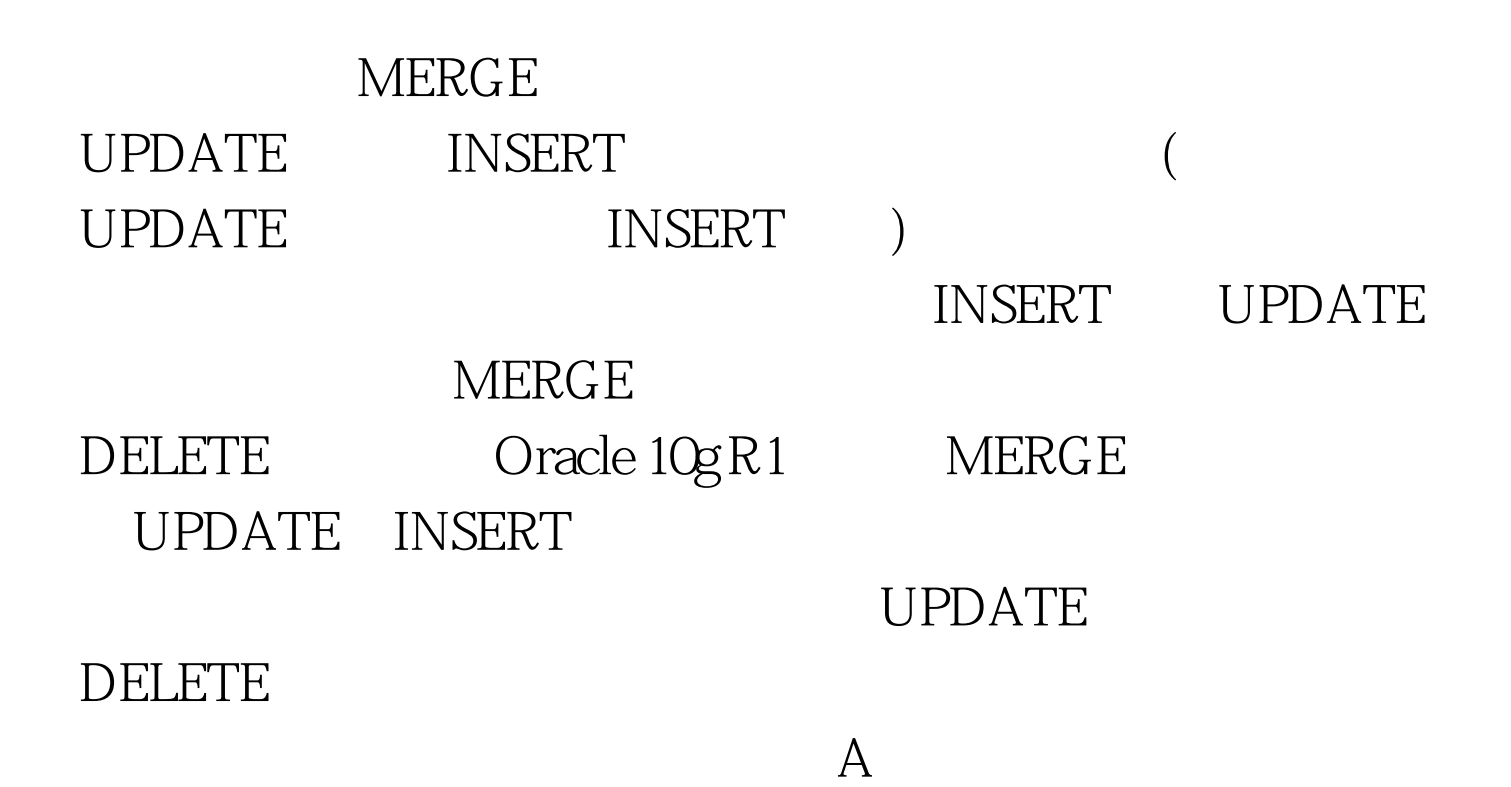

 $\,$   $\rm MERGE$ 

DROP TABLE open\_projects. DROP TABLE project\_0updates. CREATE TABLE open\_projects (pno NUMBER(6) PRIMARY KEY, title VARCHAR2(40), startdate DATE, pctdone NUMBER(3), empno NUMBER(6) ). INSERT INTO open\_projects VALUES (10, Inventory servers, 08-JAN-07,0,

206). INSERT INTO open\_projects VALUES (20, Upgrade Oracle on SRV01,15-JAN-07, 0, 206). INSERT INTO open\_projects VALUES (30, Conduct skills assessment,22-JAN-07, 0, 210). CREATE TABLE project\_0updates (action CHAR(1), pno NUMBER(6), pctdone NUMBER(3), empno NUMBER(6) ). INSERT INTO project\_0updates VALUES (C, 10, 50, 214). INSERT INTO project\_Qupdates VALUES (D, 20, NULL, NULL). COMMIT. A MERGE MERGE INTO open\_projects op USING project\_0updatespu ON (op.pno = pu.pno) ... open\_projects project\_0updates (pno) **MERGE** DELETE WHERE WHEN MATCHED THEN UPDATE SET pctdone = pu.pctdone,  $empno = pu$  empno DELETE WHERE pu. action =  $D.$  B MERGE SQL> @mergedel\_b PNO TITLE STARTDATE PCTDONE EMPNO -------------------------------------------------- --------- ---------- ---------- 10 Inventory servers 08-JAN-07 0 206 20 Upgrade Oracle on SRV01 15-JAN-07 0 206 30 Conduct skills assessment 22-JAN-07 0 210 A PNO PCTDONE EMPNO - ---------- ---------- ----------- C 1050 214D 202 rows merged. PNO TITLE STARTDATE PCTDONE EMPNO ---------- ---------------------------------------- --------- ---------- ---------- 10 Inventory servers 08 JAN-07 50 214 30 Conduct skills assessment 22-JAN-070210A PNO PCTDONE

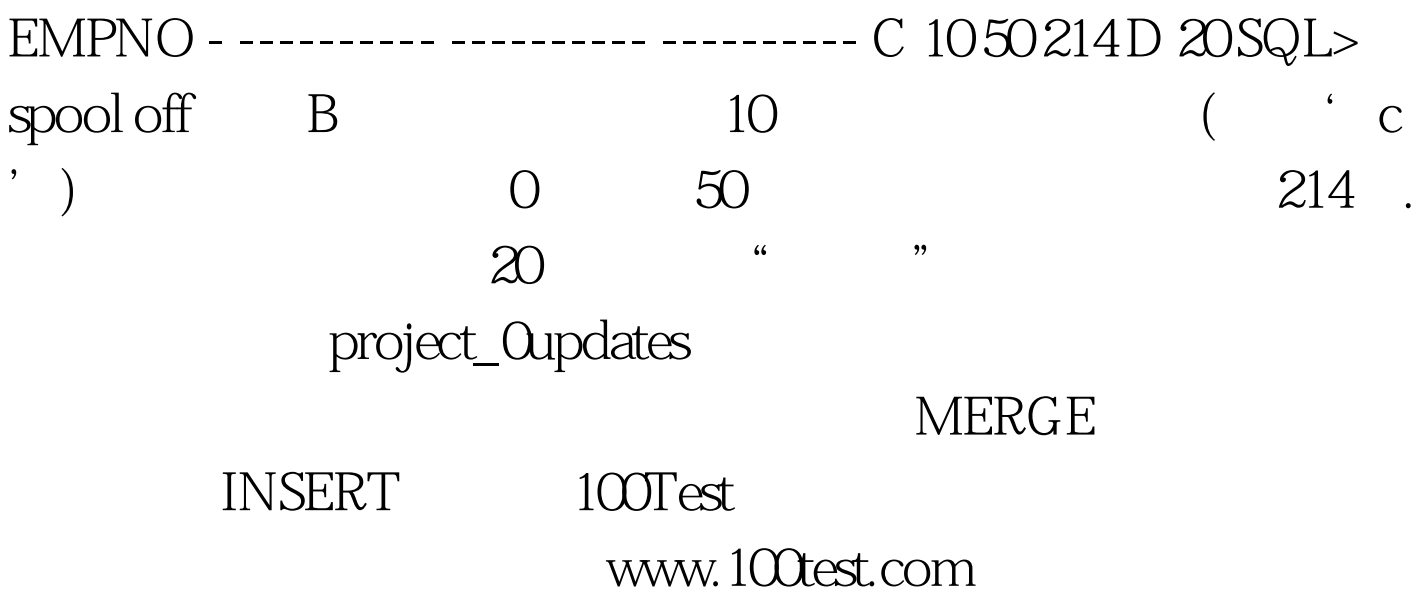